Att Uverse Router Default [Password](http://m.inmanuals.com/go.php?q=Att Uverse Router Default Password) [>>>CLICK](http://m.inmanuals.com/go.php?q=Att Uverse Router Default Password) HERE<<<

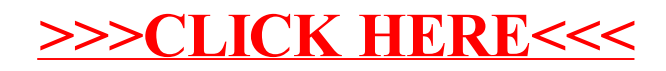